www.fdavid.com.br/concurso contato@fdavid.com.br

# **Hardware**

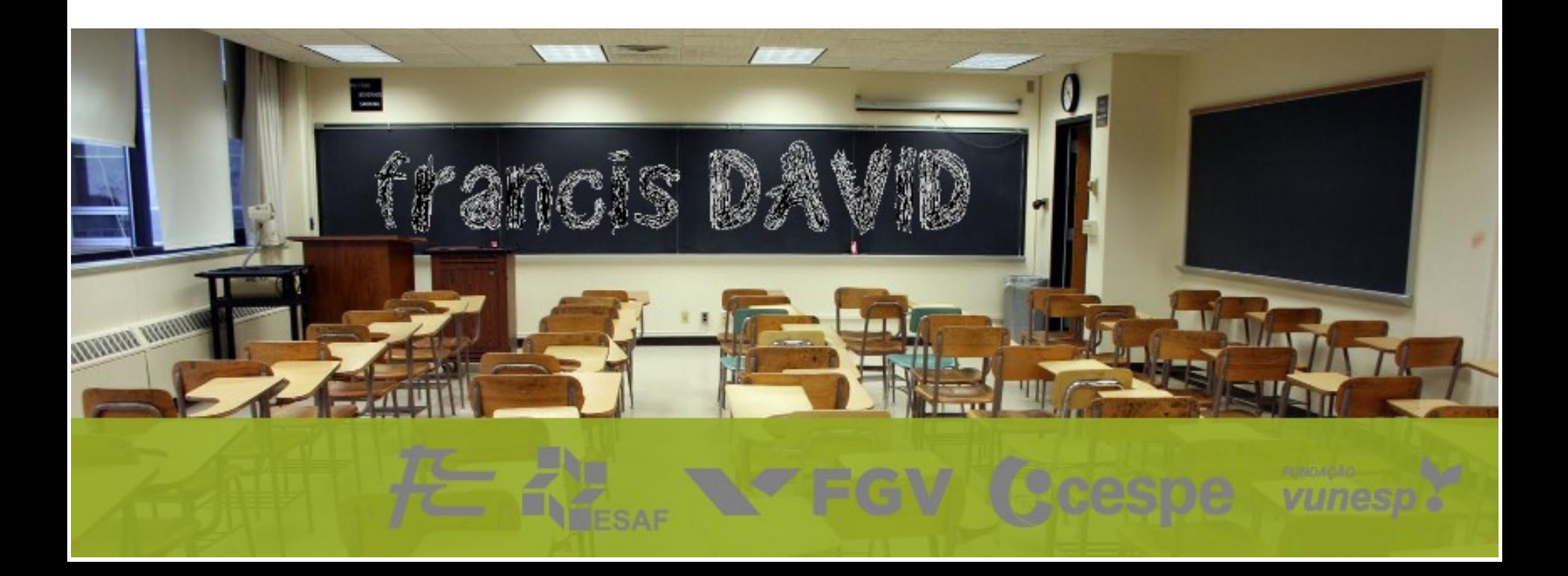

#### **Geral** Quem perguntou?

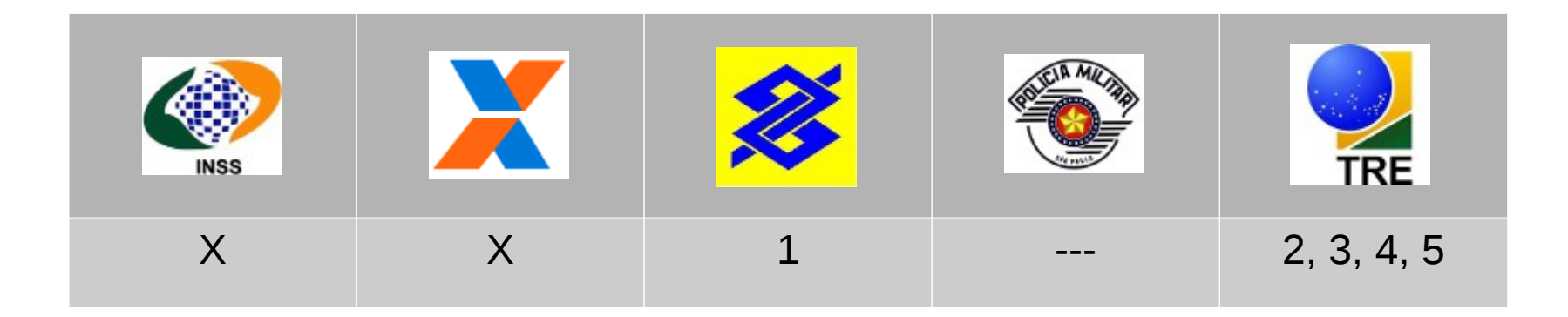

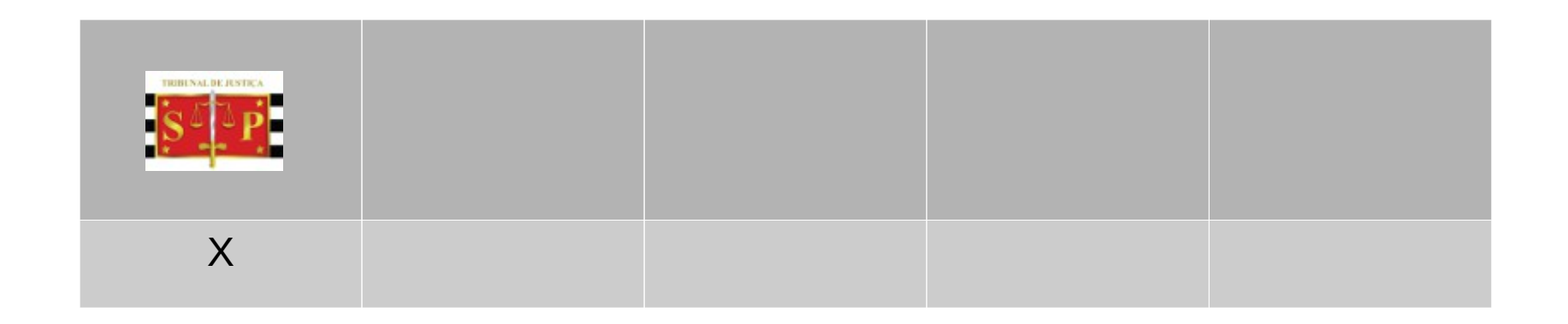

# **O que é ?**

*"... é bastante utilizado, principalmente na área de computação, e se aplica à unidade central de processamento, à memória e aos dispositivos de entrada e saída."*

Fonte [Wikipedia](http://pt.wikipedia.org/wiki/Hardware)

Pode-se definir como hardware todas as partes físicas do computador, internas e externas.

# **Como funciona ?**

Nós humanos representamos dados de uma forma muito mais rica do que os computadores, por exemplo, se queremos quantificar utilizamos o sistema decimal (0 ao 9), se queremos compartilhar conhecimento ou registrar um acontecimento podemos fazer uso da escrita (A...Z) ou algum tipo de arte.

Entretanto os computadores não tem essa gama de opções, todo seu universo, todos os dados são representados utilizando o sistema binário, que pode assumir somente 2 valores:

- 0 ou 1
- Falso ou verdadeiro
- Desligado ou ligado

# **Byte**

É usado com frequência para especificar o espaço total ou ocupado em um certo dispositivo, assim como qualquer outra unidade de medida possui multiplos para facilitar seu manuseio, são eles:

 $8 \text{ bits} = 1 \text{ byte}$ 

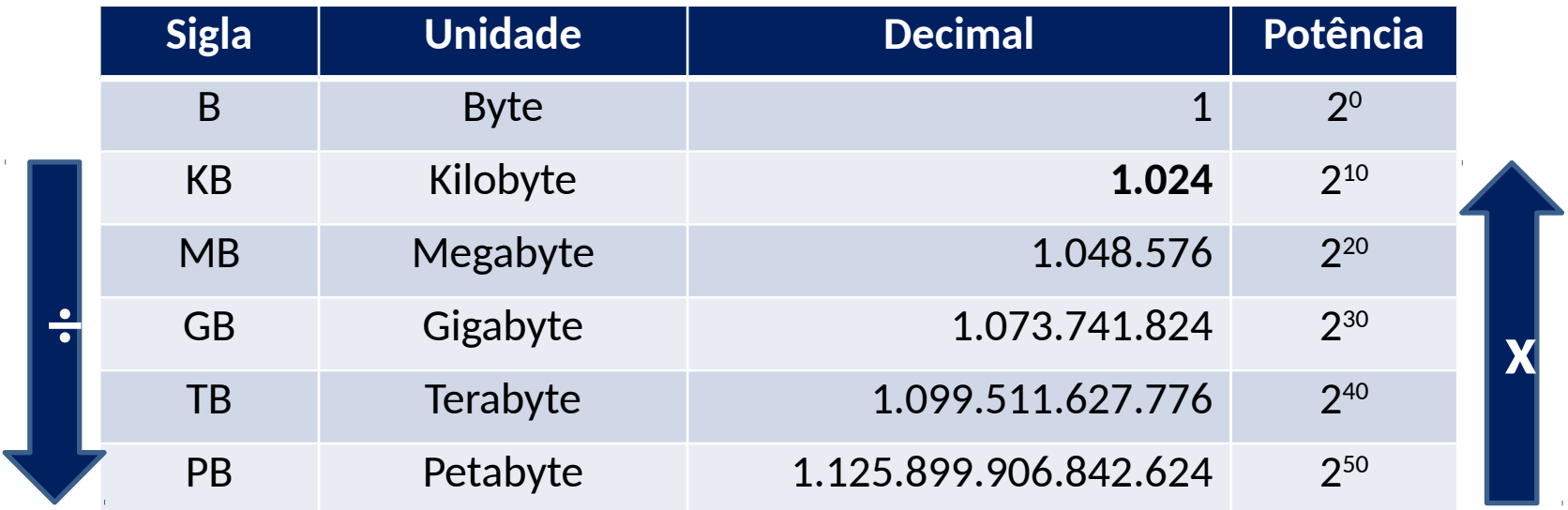

#### **CPU (Central Processing Unit)**

*"A unidade central de processamento,* também conhecido como processador, *é a parte de um sistema computacional, que realiza as instruções de um programa de computador, para executar a aritmética básica, lógica, e a entradas e saída de dados . A CPU tem papel parecido ao cérebro no computador."*

Fonte Wikipedia

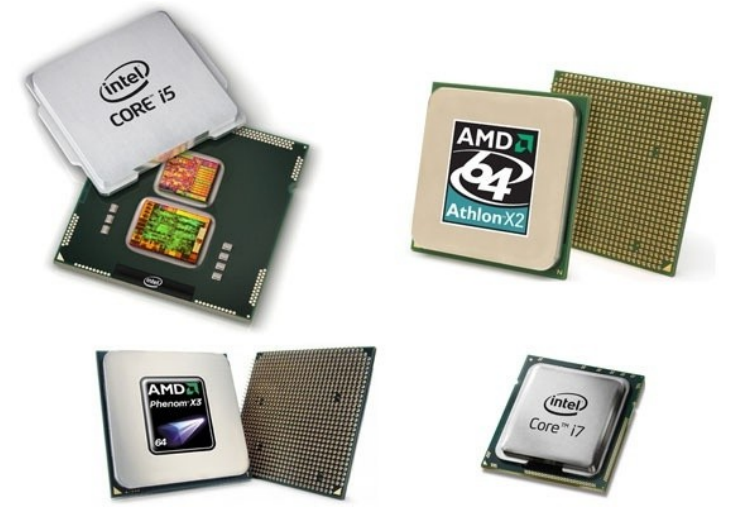

## **CPU: Velocidade**

Um processador pode realizar milhares de operações, ou ciclos, por segundo, essa frequência de operação pode ser chamada de clock e é medida em Hertz.

A capacidade de processamento não está relacionada exclusivamente ao clock, mas também a outros fatores que veremos adiante.

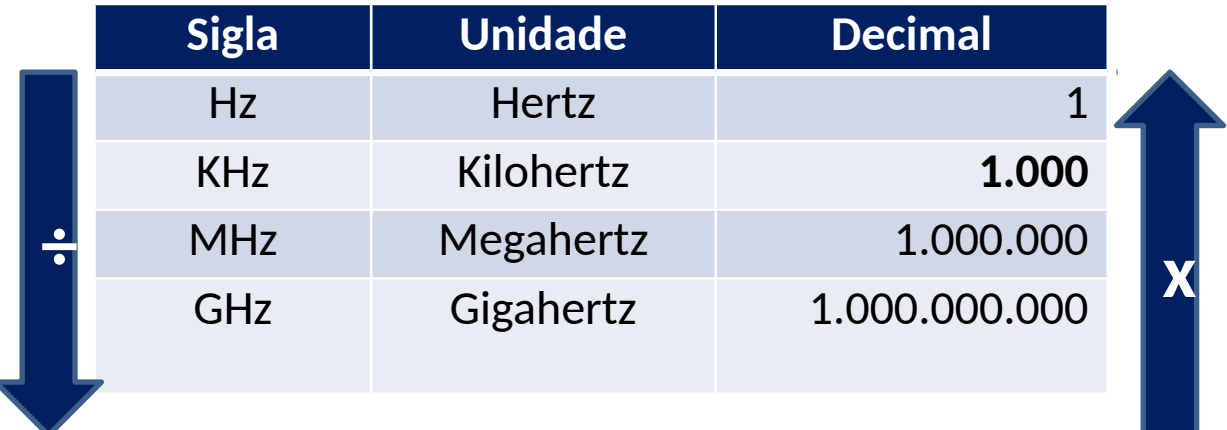

## **Memória**

*"Em informática, memória são todos os dispositivos que permitem a um computador guardar dados, temporariamente ou permanentemente. Memória é um termo genérico para designar componentes de um sistema capazes de armazenar dados e programas"*

Fonte Wikipedia

## **Memória: RAM**

*"É usada pelo processador para armazenar os arquivos e programas que estão sendo processados. A quantidade de memória RAM disponível tem um grande efeito sobre o desempenho, já que sem uma quantidade sufciente dela o sistema passa a usar memória virtual, que é lenta. A principal característica da RAM é que ela é volátil, ou seja, os dad[os se](http://pt.wikipedia.org/wiki/Unidade_central_de_processamento)  perdem ao reiniciar o computador."*

Fonte Wikipedia

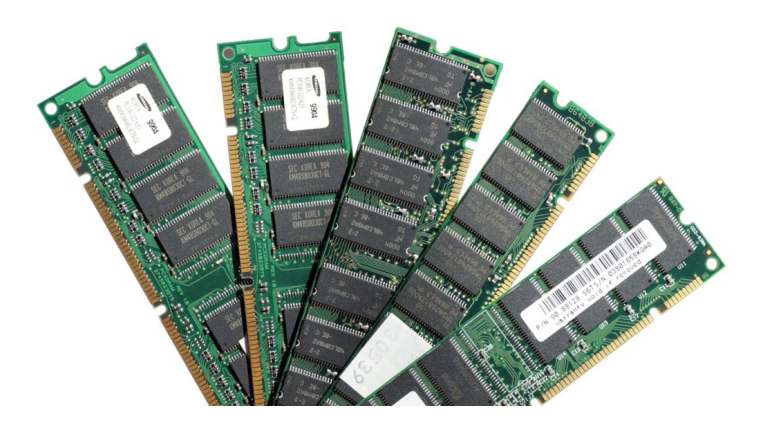

# **Memória: Virtual**

Não se trata de um componente, mas uma implementação que permite o sistema operacional obter **mais memória RAM** do que o computador possui fisicamente, ou seja, se o computador possui pouca memória ele inicia a alocação de dados no disco rígido, evitando assim que o sistema trave ou fique extremamente lento.

No Windows essa alocação de espaço chama-se Arquivo de Paginação, enquanto que no Linux chama-se SWAP.

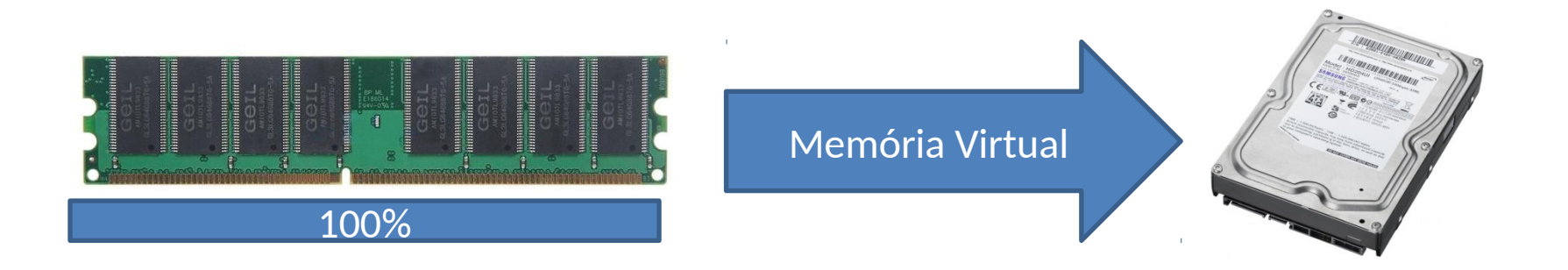

## **Memória: ROM**

*"... os dados são gravados nelas apenas uma vez. Depois disso, essas informações não podem ser apagadas ou alteradas, apenas lidas pelo computador, ... Dá-se o nome de frmware para o sofware gravado dentro da ROM para o funcionamento destes aparelhos."*

Fonte Wikipedia

Em informática o software gravado na ROM chama-se BIOS ele é responsável pelo controle de entrada e saída, bem como por iniciar a carga do sistema operacional.

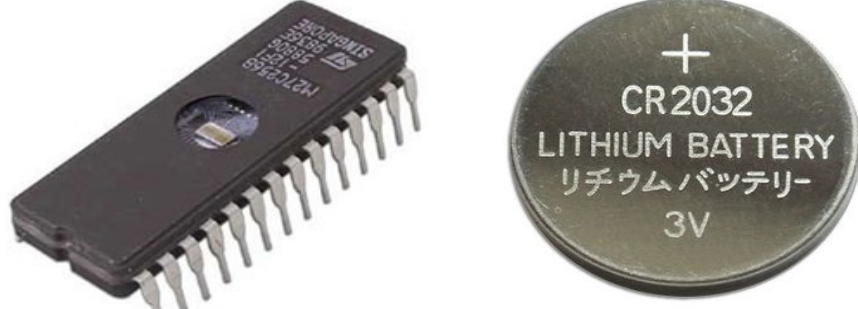

# **Memória: ROM (BIOS)**

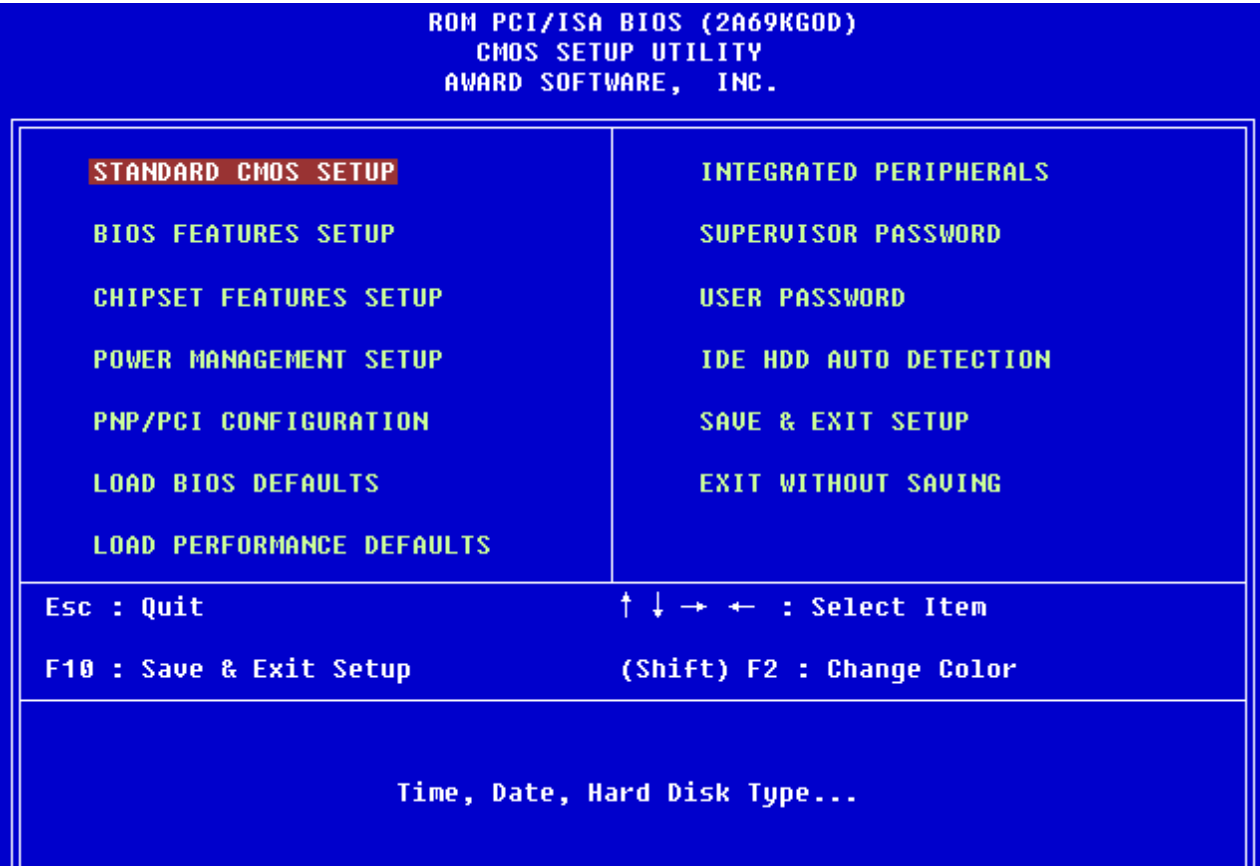

## **Memória: Cache**

*"Na área da computação, cache é um dispositivo de acesso rápido, interno a um sistema, que serve de intermediário entre um operador de um processo e o dispositivo de armazenamento ... A vantagem principal na utilização de um cache consiste em evitar o acesso ao dispositivo de armazenamento - que pode ser demorado -, armazenando os dados em meios de acesso mais rápidos."*

Fonte Wikipedia

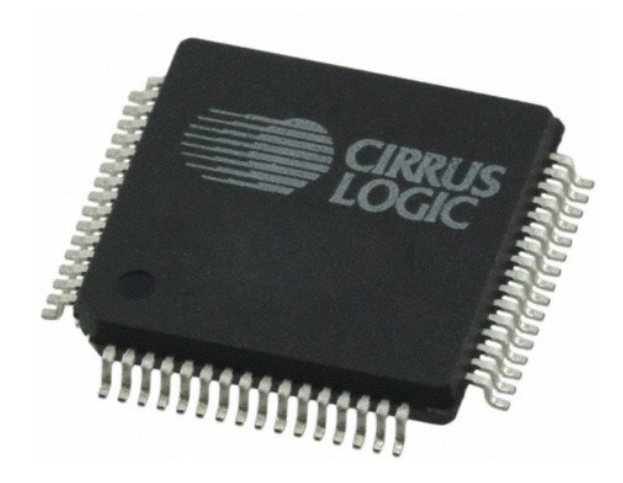

#### **Memória: Resumo**

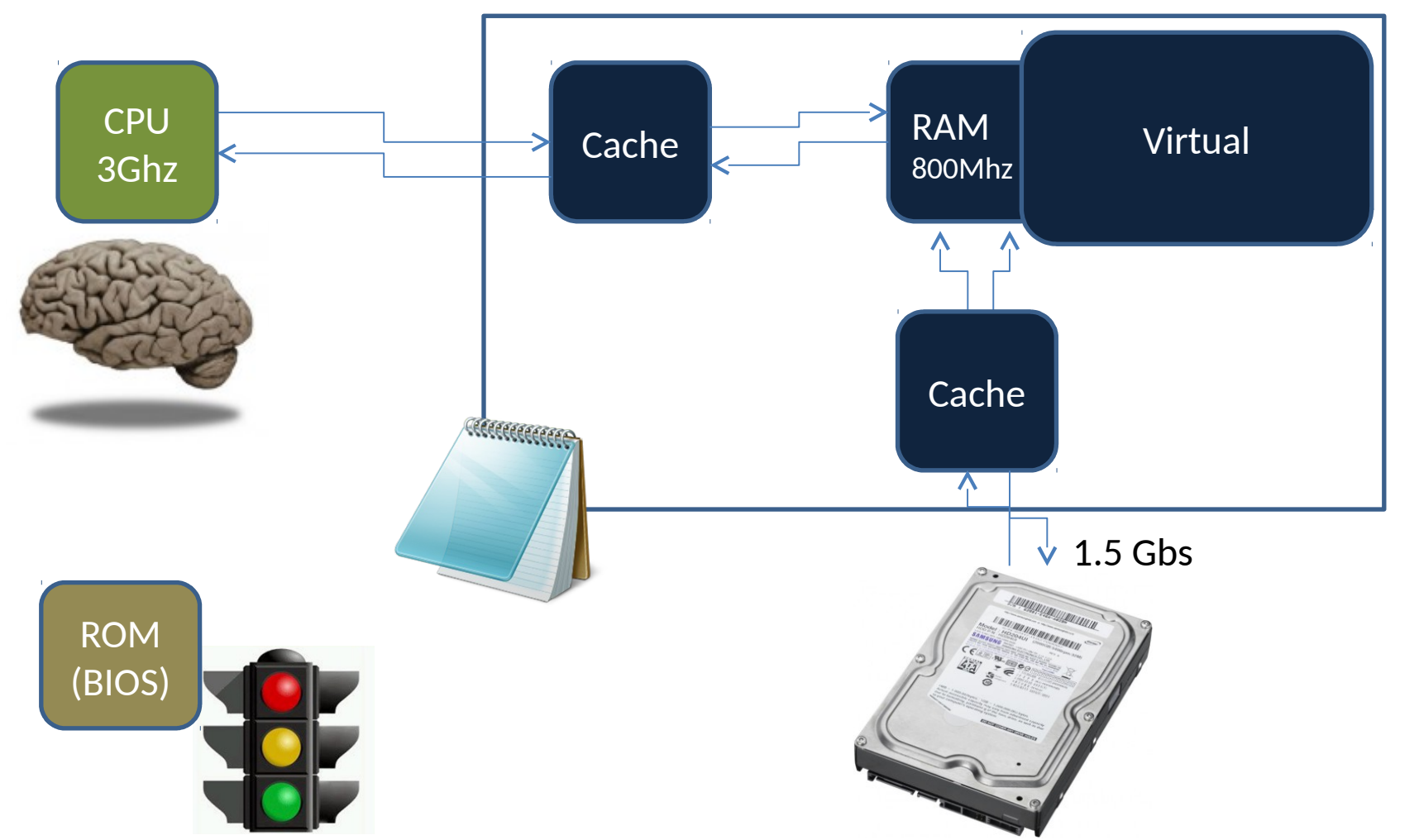

#### **Placa mãe (Motherboard)**

*"A placa-mãe realiza a interconexão das peças componentes dos microcomputadores. Assim, processador, memória, placa de vídeo, HD, teclado, mouse, etc. estão ligados diretamente à placa-mãe. Ela possui diversos componentes eletrônicos (circuitos integrados, capacitores, resistores, etc) e entradas especiais (slots) para que seja possível conectar os vários dispositivos"*

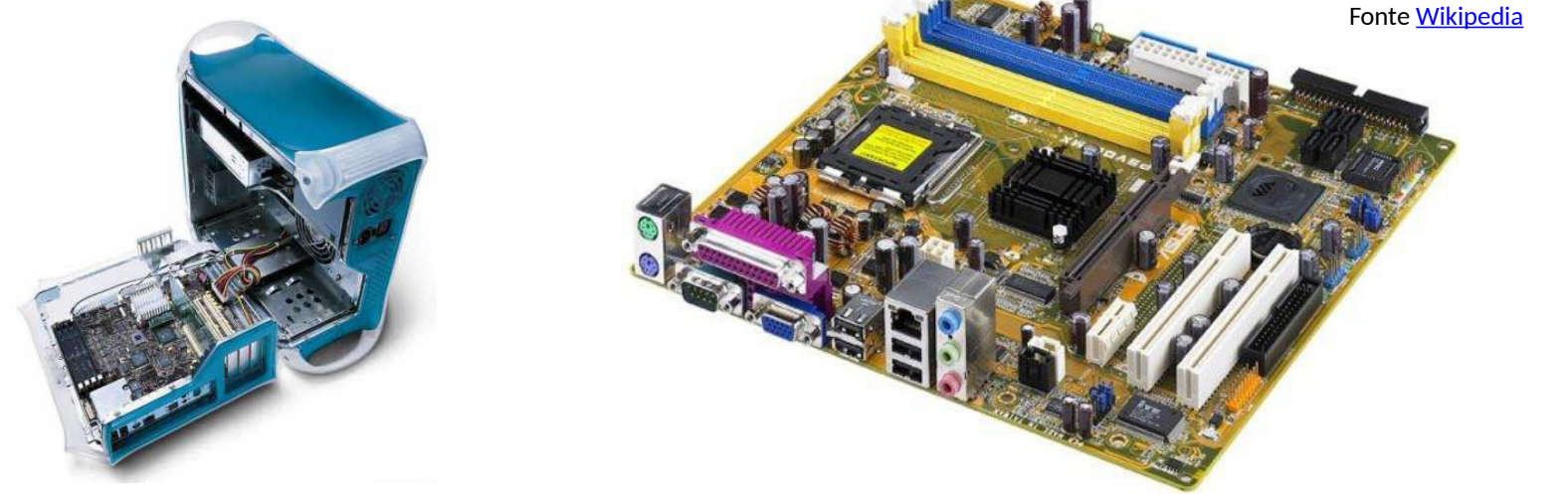

#### **Placa mãe: Conectores**

contato@fdavid.com.br

Além de interconectar processador, memórias etc, a placa-mãe precisa enviar/receber dados para dispositivos externos, para isso faz uso de diversos tipos de conectores, cada qual com uma velocidade e função especifica.

Esses conectores fazem parte da placa-mãe e não podem ser retirados, recebendo o nome de conectores ou placas on-board.

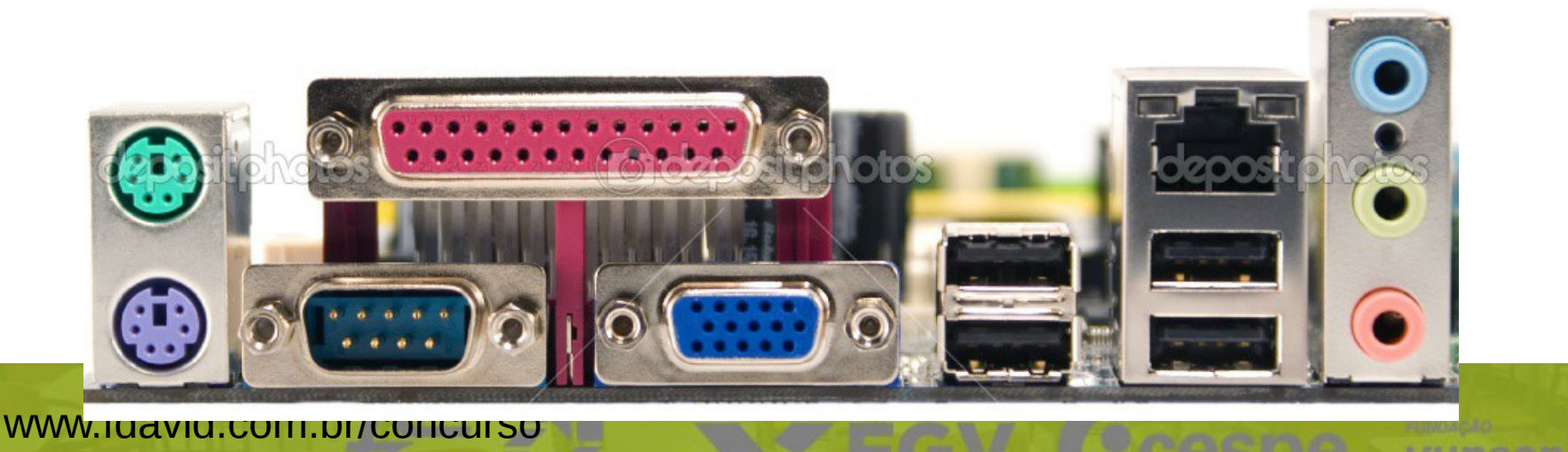

#### **Conectores: PS/2**

Possui 6 pinos e é utilizado para conectar teclado (roxo) e mouse (verde), antes de 1998 os conectores eram pretos.

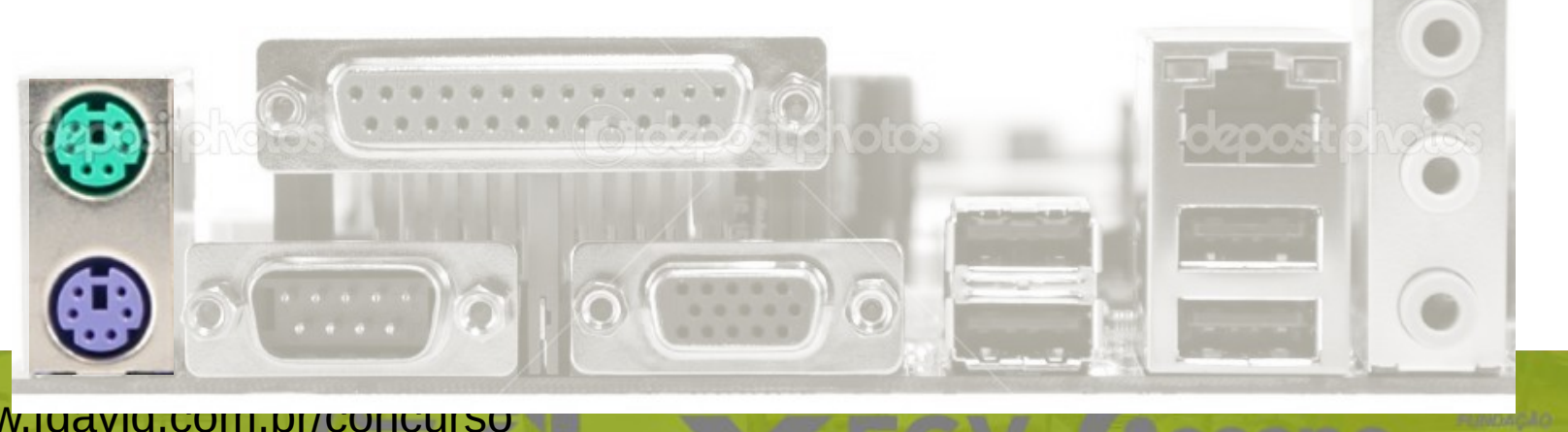

www.judviu.com.br/con contato@fdavid.com.br

#### **Conector: Serial**

Também conhecida por RS-232 envia e recebe dados em fila, seu uso na computação vem caindo ao longo dos anos, mas já foi muito utilizada para conectar dispositivos e computadores, atualmente é utilizada por alguns modelos de impressoras fiscais.

Referência: Porta antiga do mouse

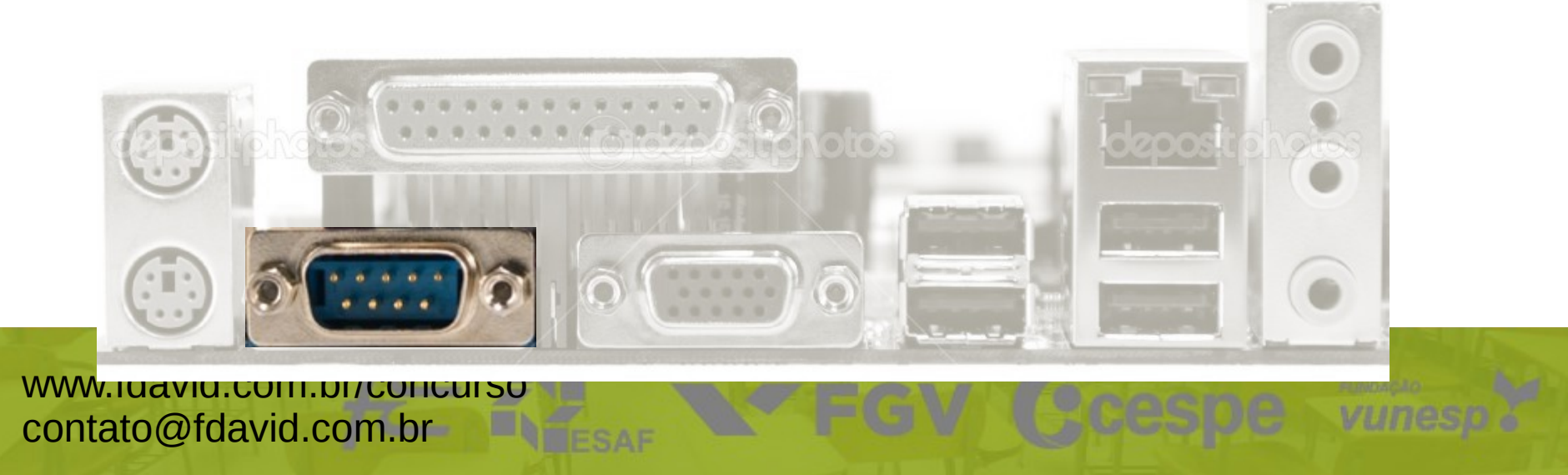

#### **Conector: Paralelo**

Envia e recebe dados simultaneamente, taxa de transferência mais alta em relação ao conector serial, seu uso na computação vem caindo ao longo dos anos, mas já foi muito utilizada para conectar dispositivos e computadores, atualmente é utilizada por alguns modelos de impressoras.

Referência: Porta antiga da impressora

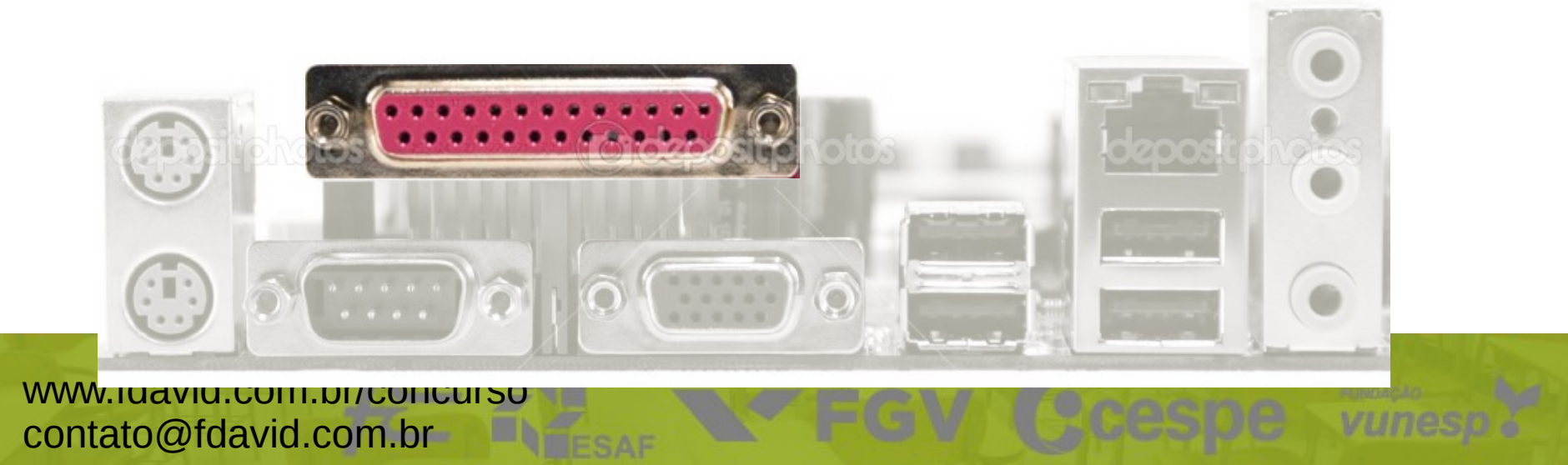

## **Conector: Vídeo**

Também conhecido por Super VGA ou SVGA é um padrão gráfico de vídeo, que sucede o padrão VGA, largamente utilizado mas não suporta vídeo de alta definição (Full HD).

Referência: Porta antiga de vídeo

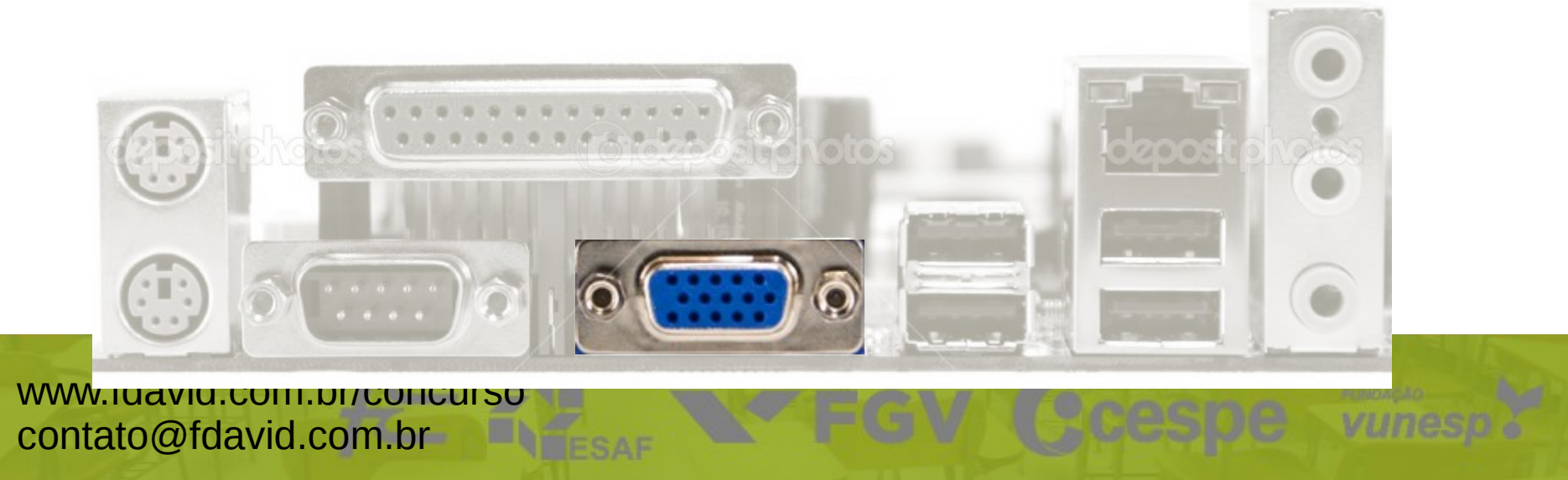

## **Conectores: Vídeo (alta definição)**

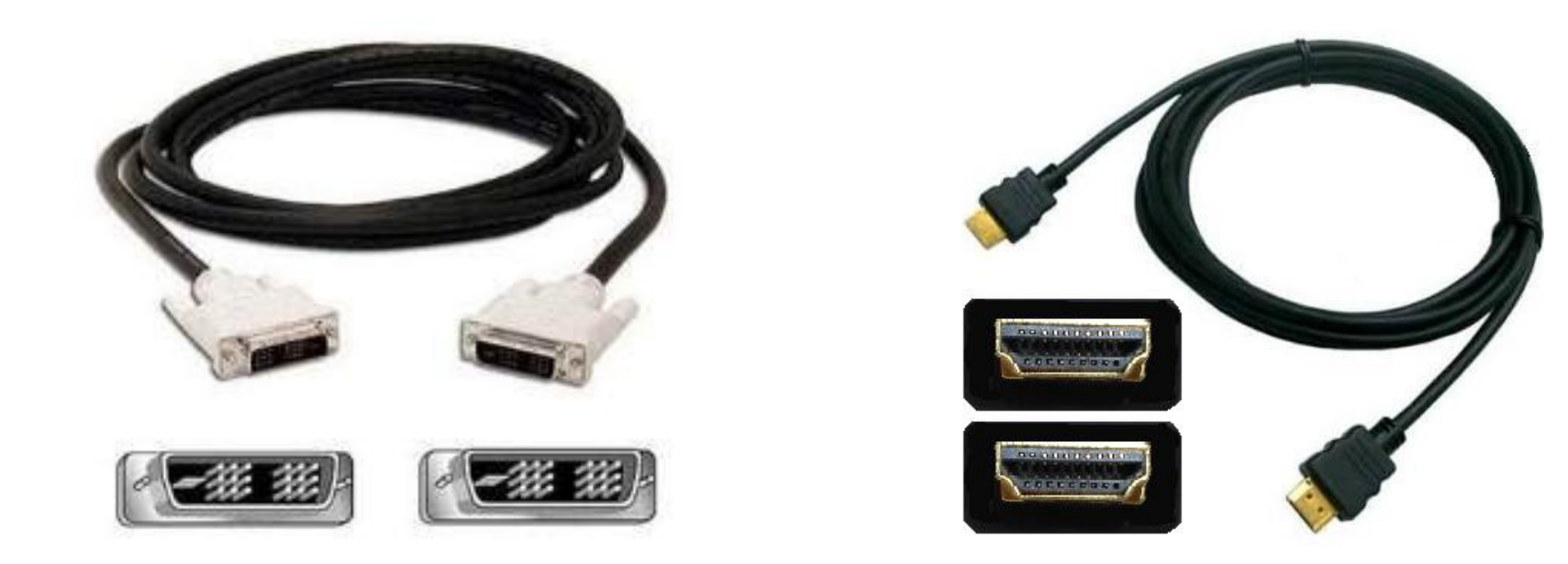

DVI HDMI

## **Conectores: USB**

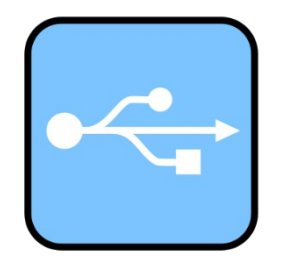

Universal Serial Bus permite a conexão de periféricos sem a necessidade de desligar o computador.

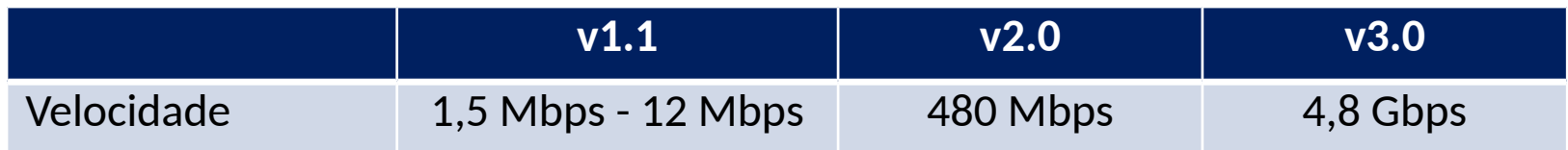

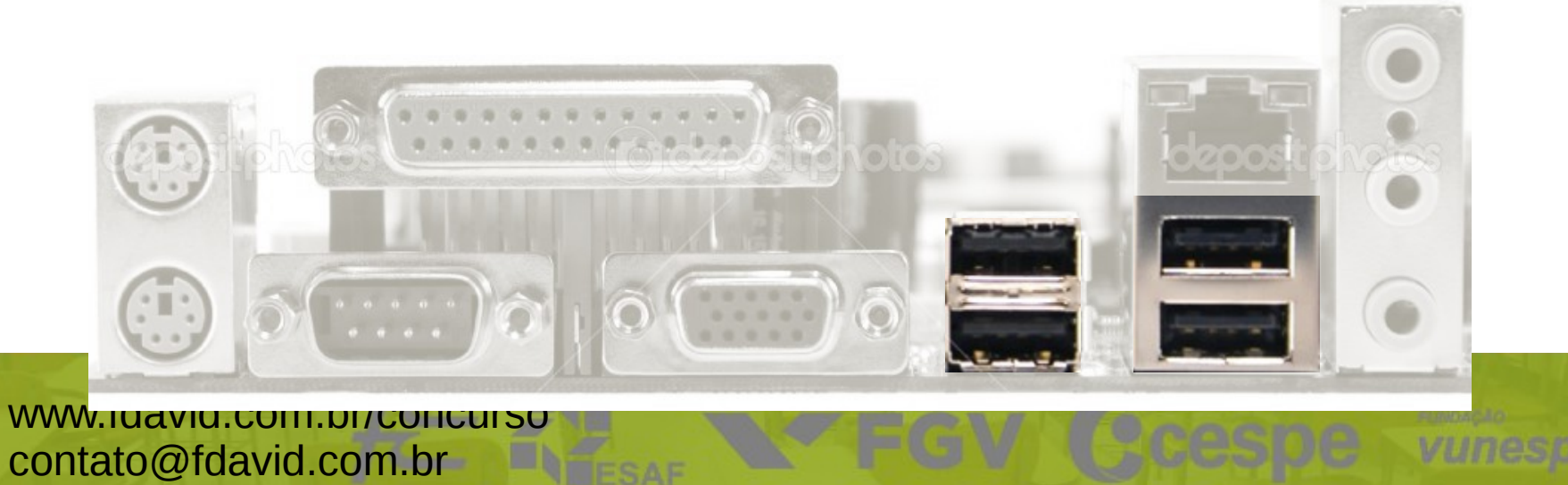

#### **Conector: Rede**

Conhecido também como RJ45 ou Ethernet é um arquitetura para interconexão de redes locais por meio de um cabo de par trançado.

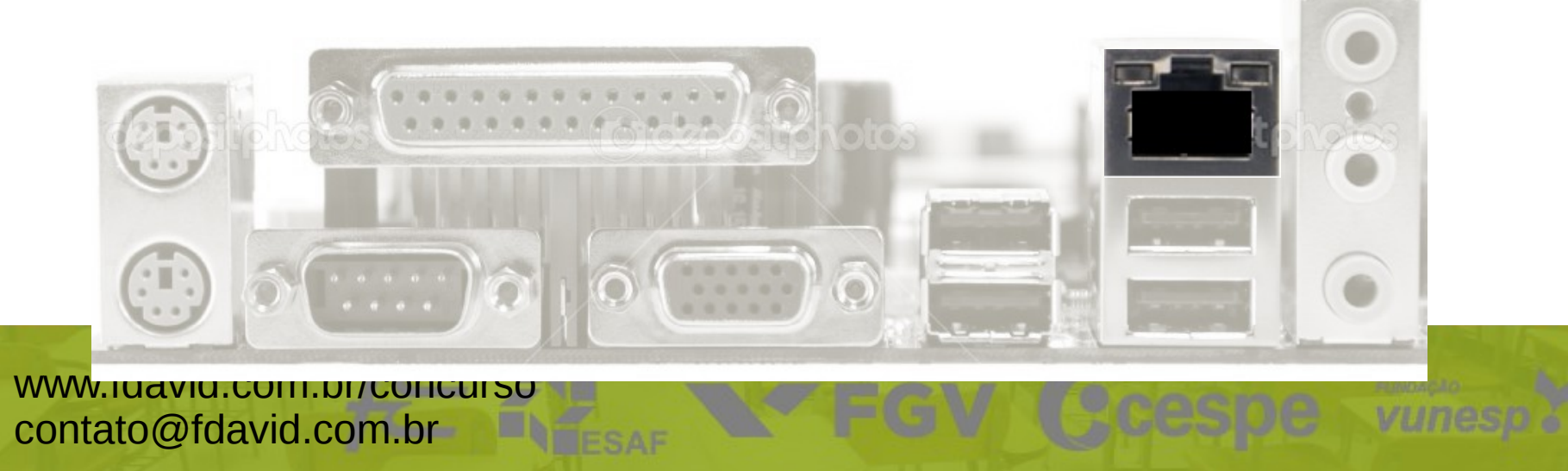

# **Conectores: Áudio**

Também conhecido como P2 é utilizado para conectar caixas de som (verde), microfone (rosa) e auxiliar (azul).

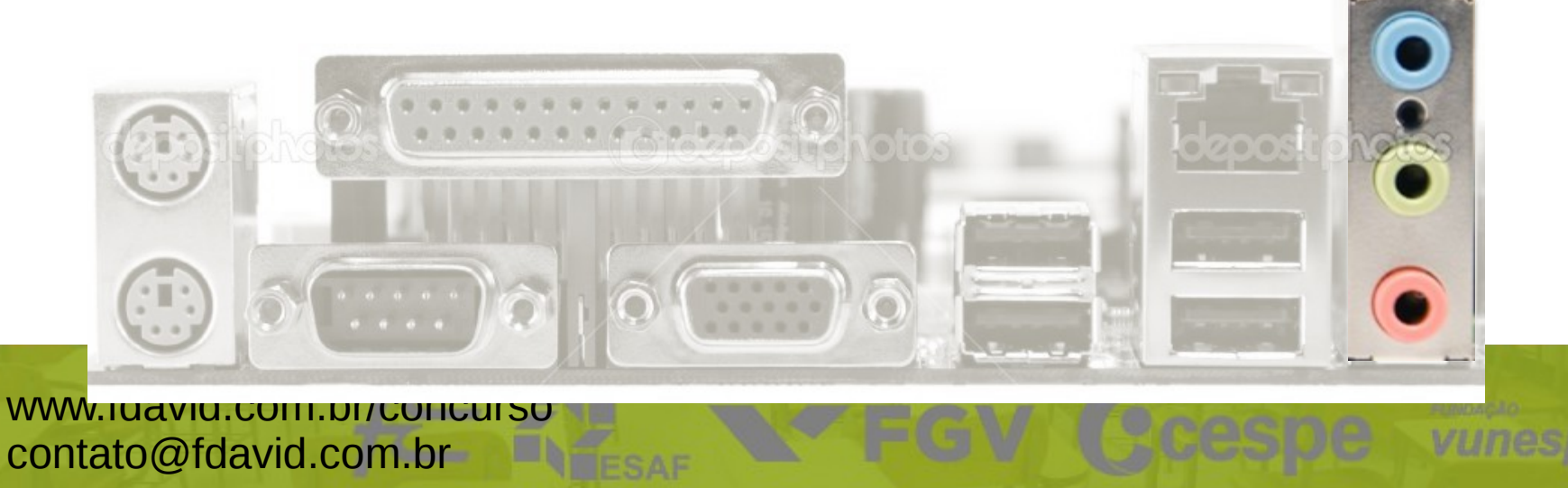

# **Tipos de computador**

Todas as placas e componentes vistos até agora são encontrados em diversos tipos de computadores, essas opções devem ser avaliadas, dependendo do modelo escolhido irá restringir seus recursos e/ou poder de processamento.

#### **Computador: Desktop (computador de mesa)**

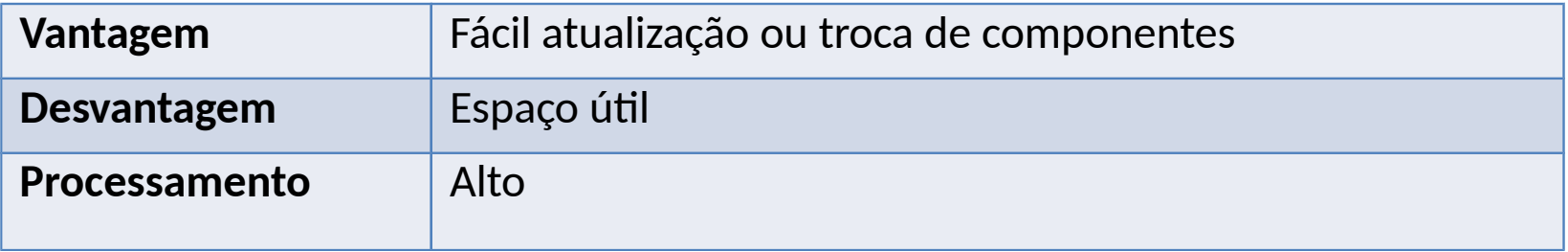

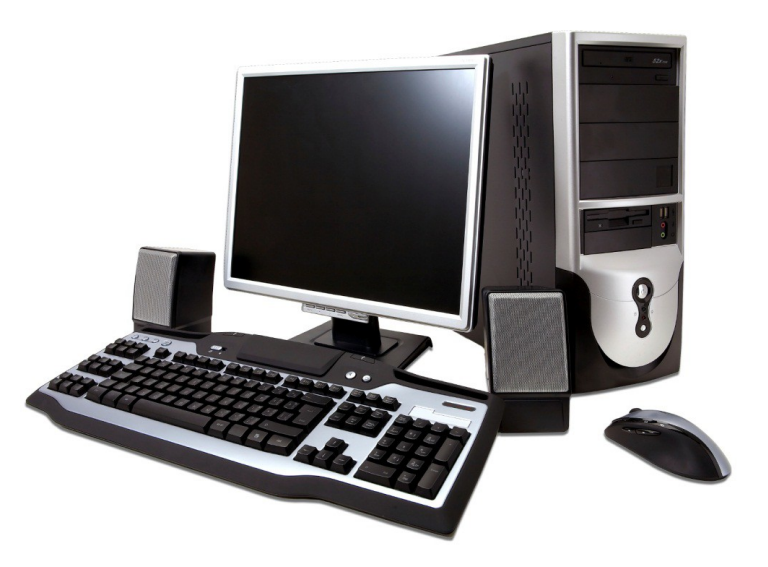

## **Computador: Notebook e Ultrabook**

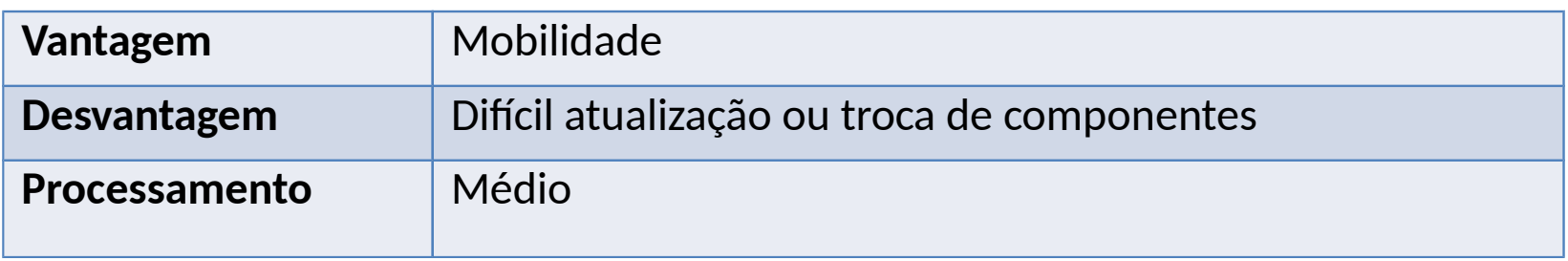

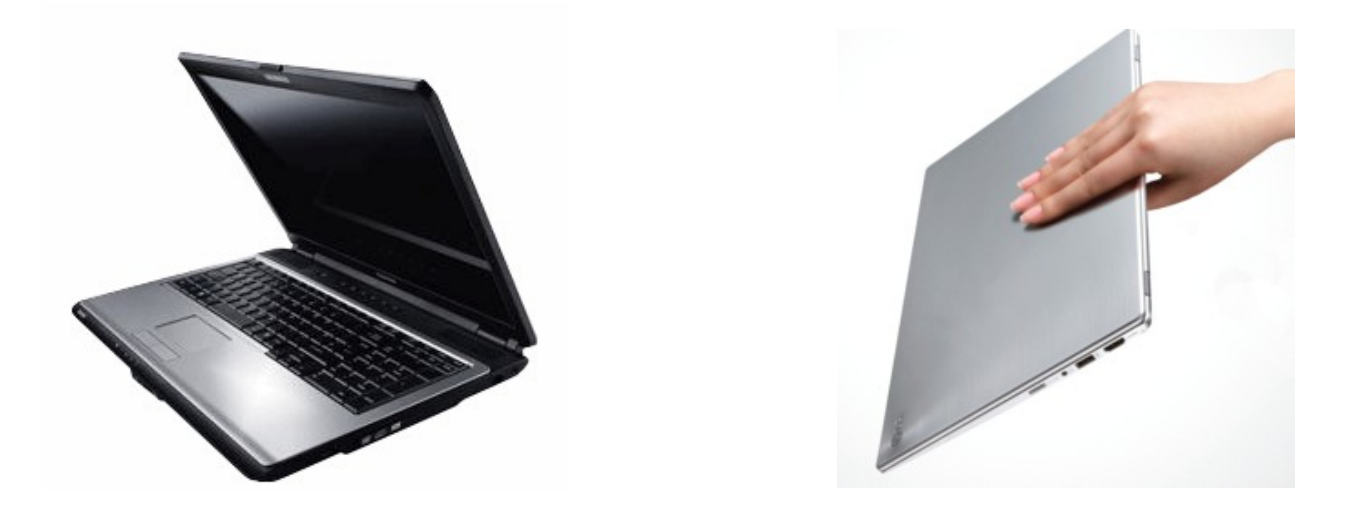

## **Computador: Netbook**

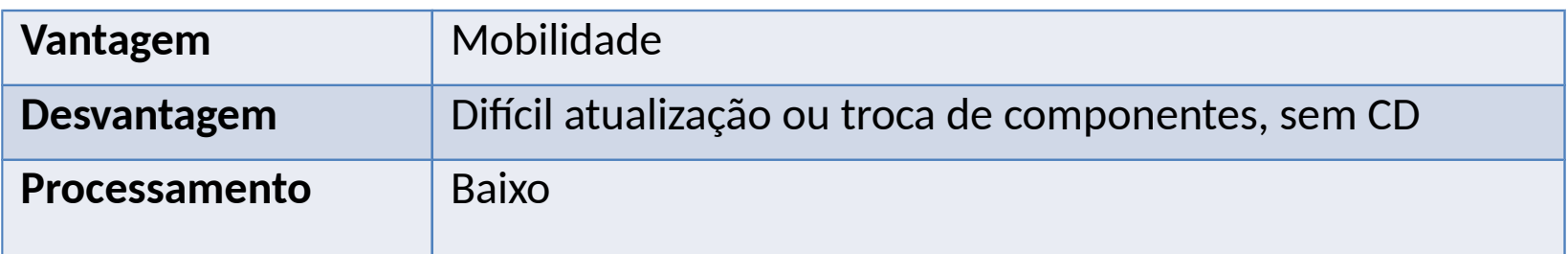

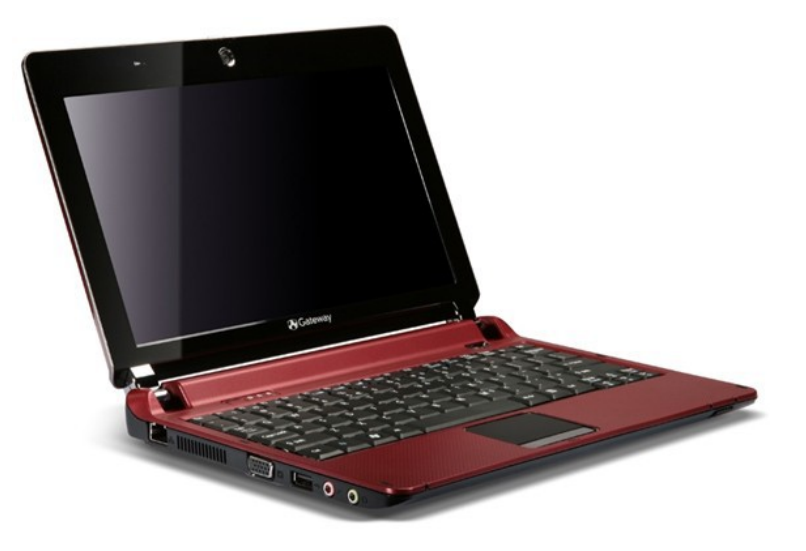

## **Computador: All-in-one**

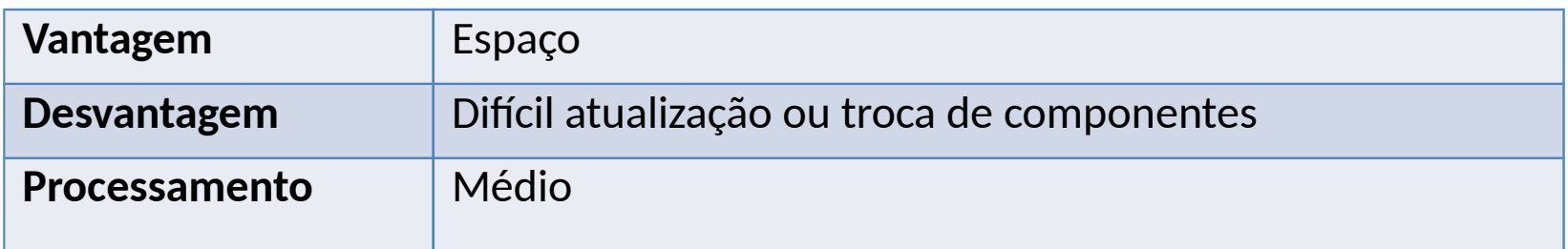

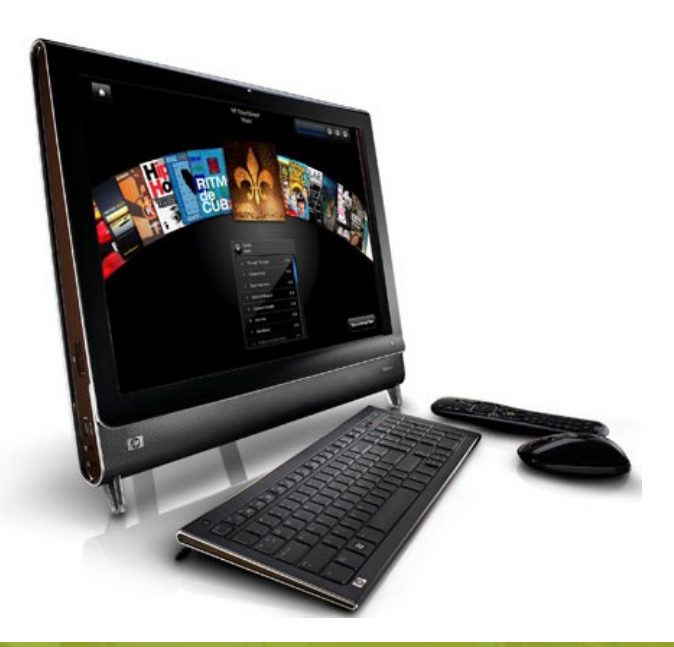

# **Computador: Tablet e Tablet PC**

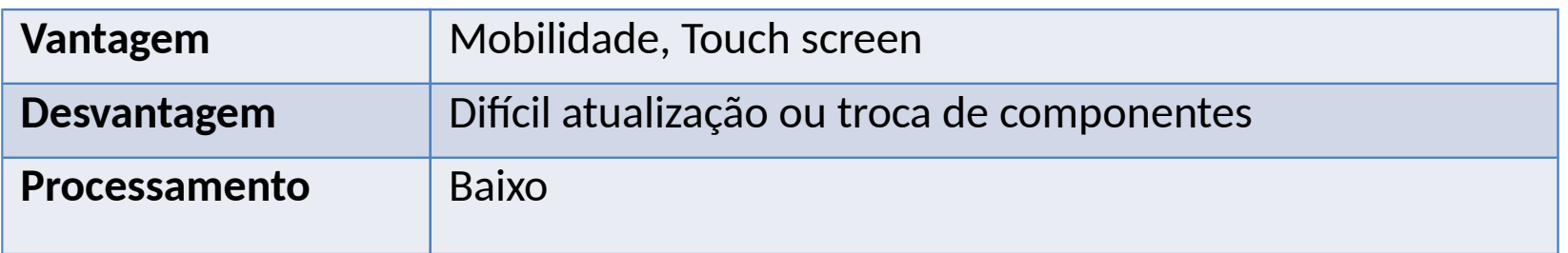

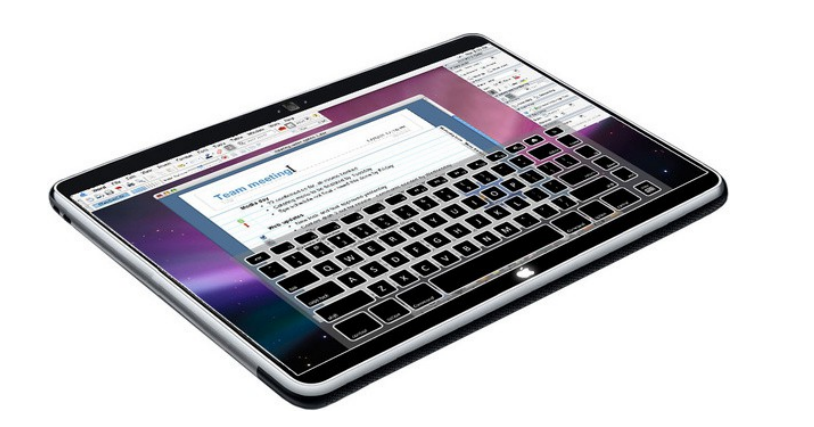

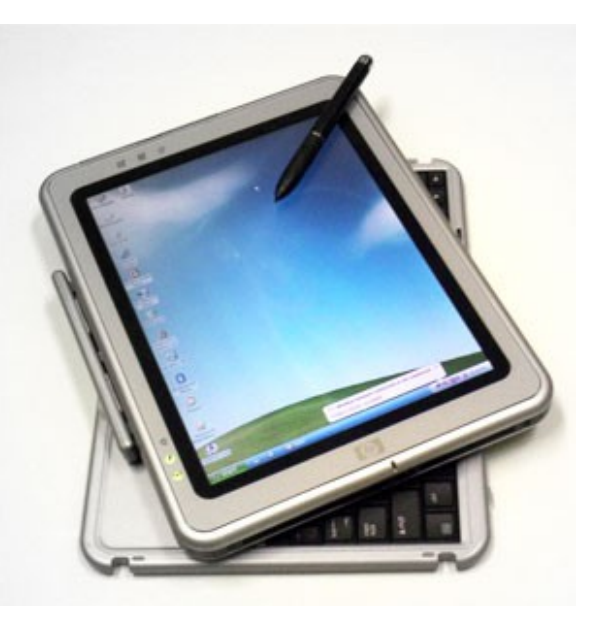

## **Computador: Nettop**

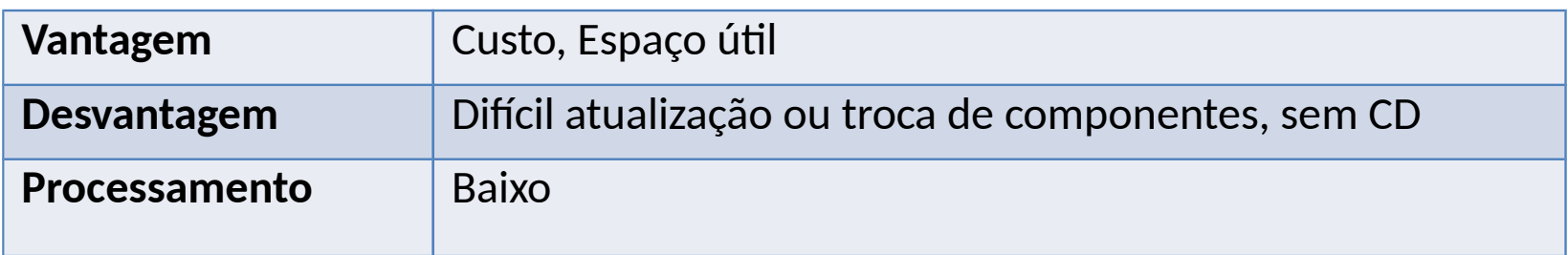

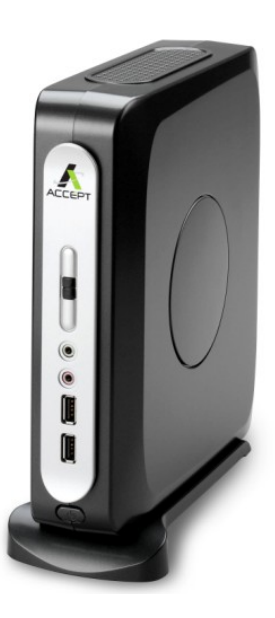

## **Periféricos**

São aparelhos ou placas que enviam ou recebem informações do computador, existem vários tipos de periféricos: Entrada, Saída, Entrada/Saída (mistos) e Armazenamento.

#### **Periféricos: Entrada**

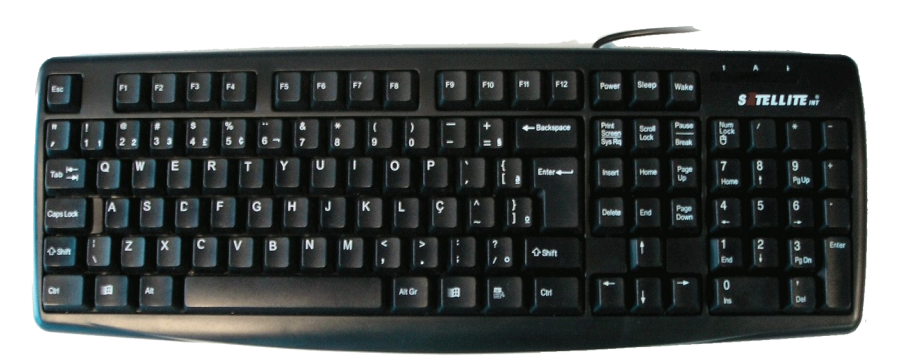

Teclado

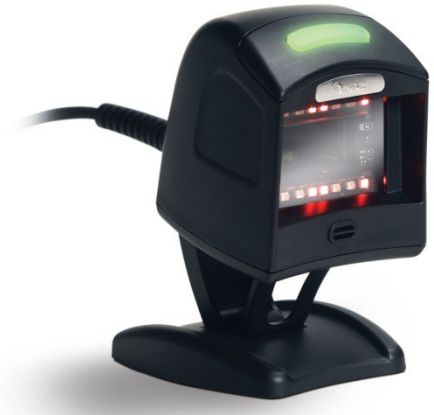

WEEK

Leitor de Código de barra

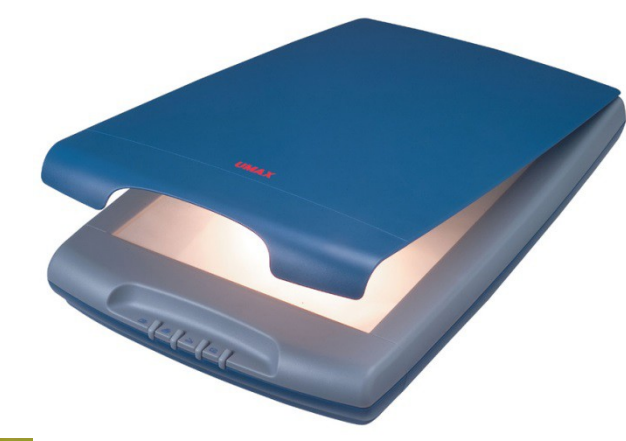

www.fdavid.com.br/concurso contato@fdavid.com.br Scanner<br>Yom br/concurso

#### **Periféricos: Saída**

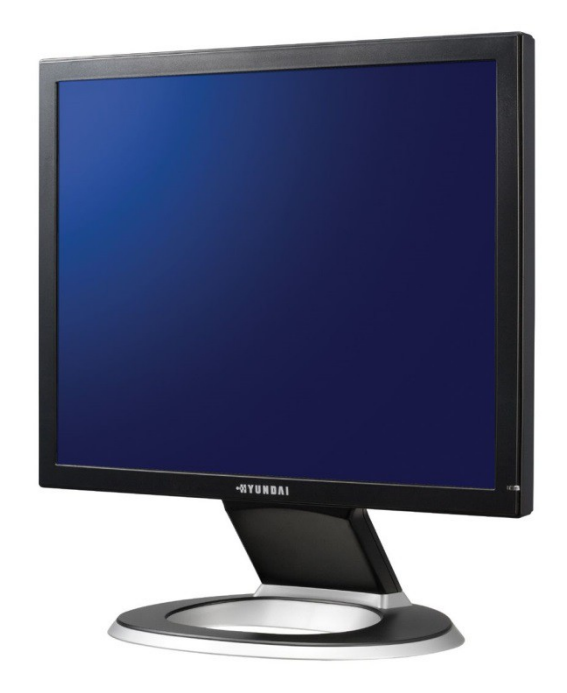

Monitores **Impressoras** 

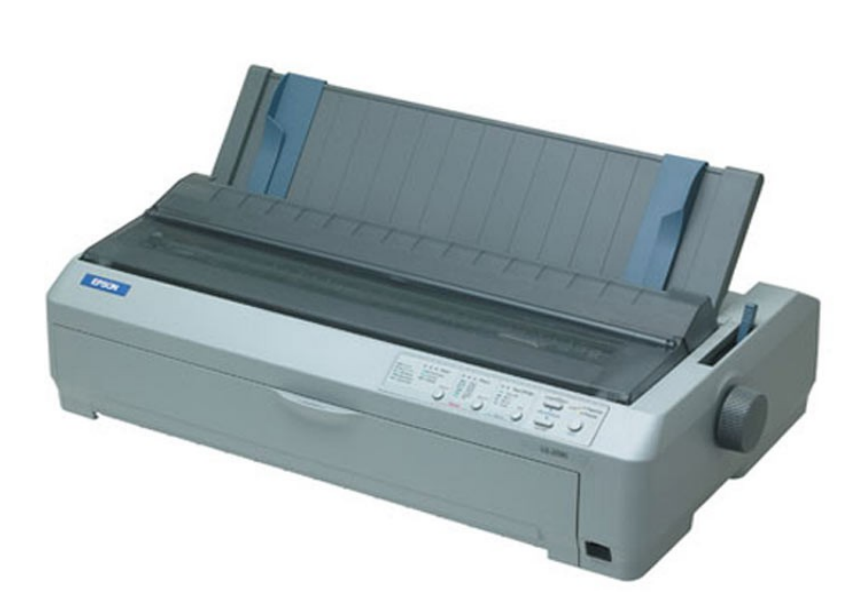

#### **Periféricos: Mistos**

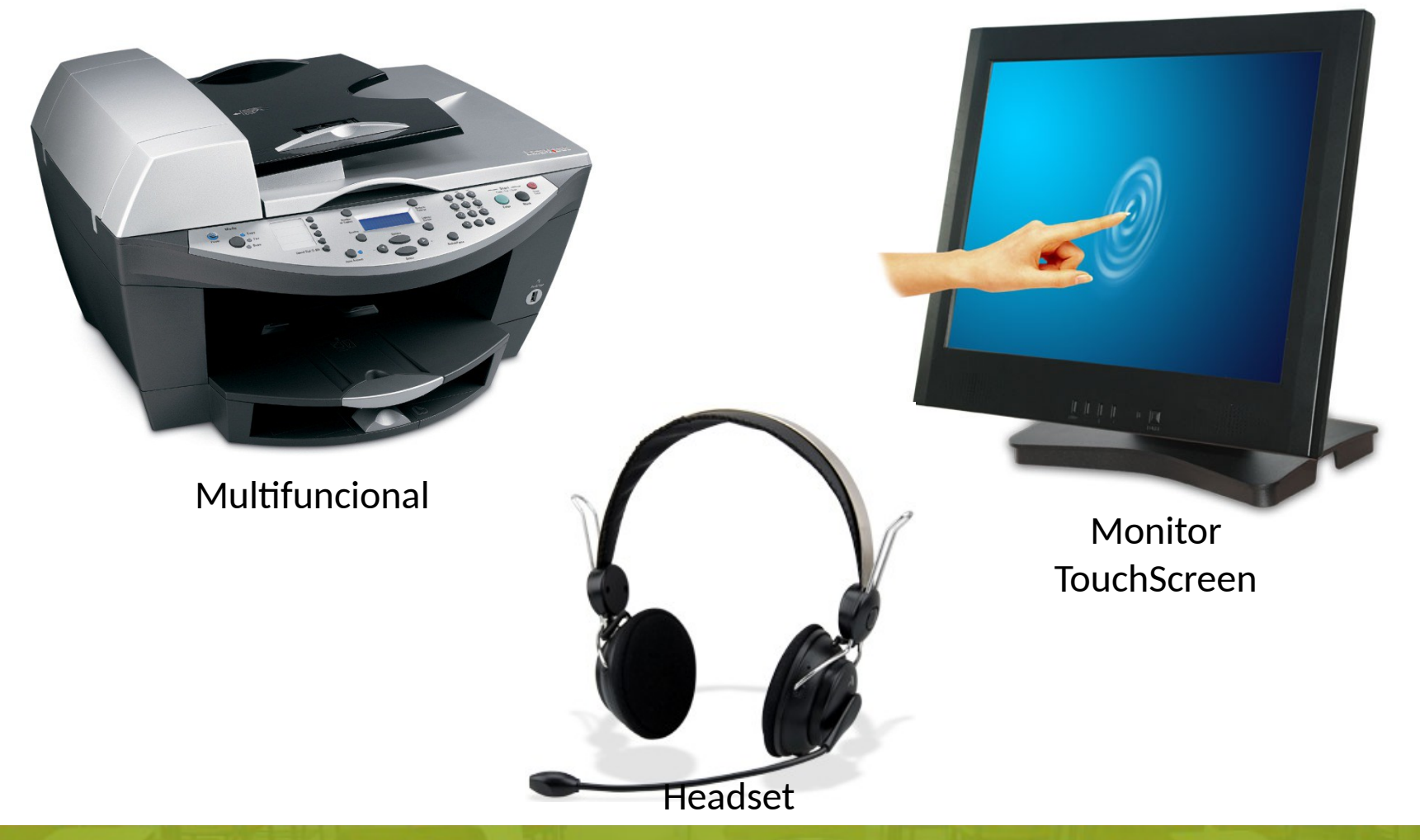

#### **Periféricos: Armazenamento (Flexível, magnético)**

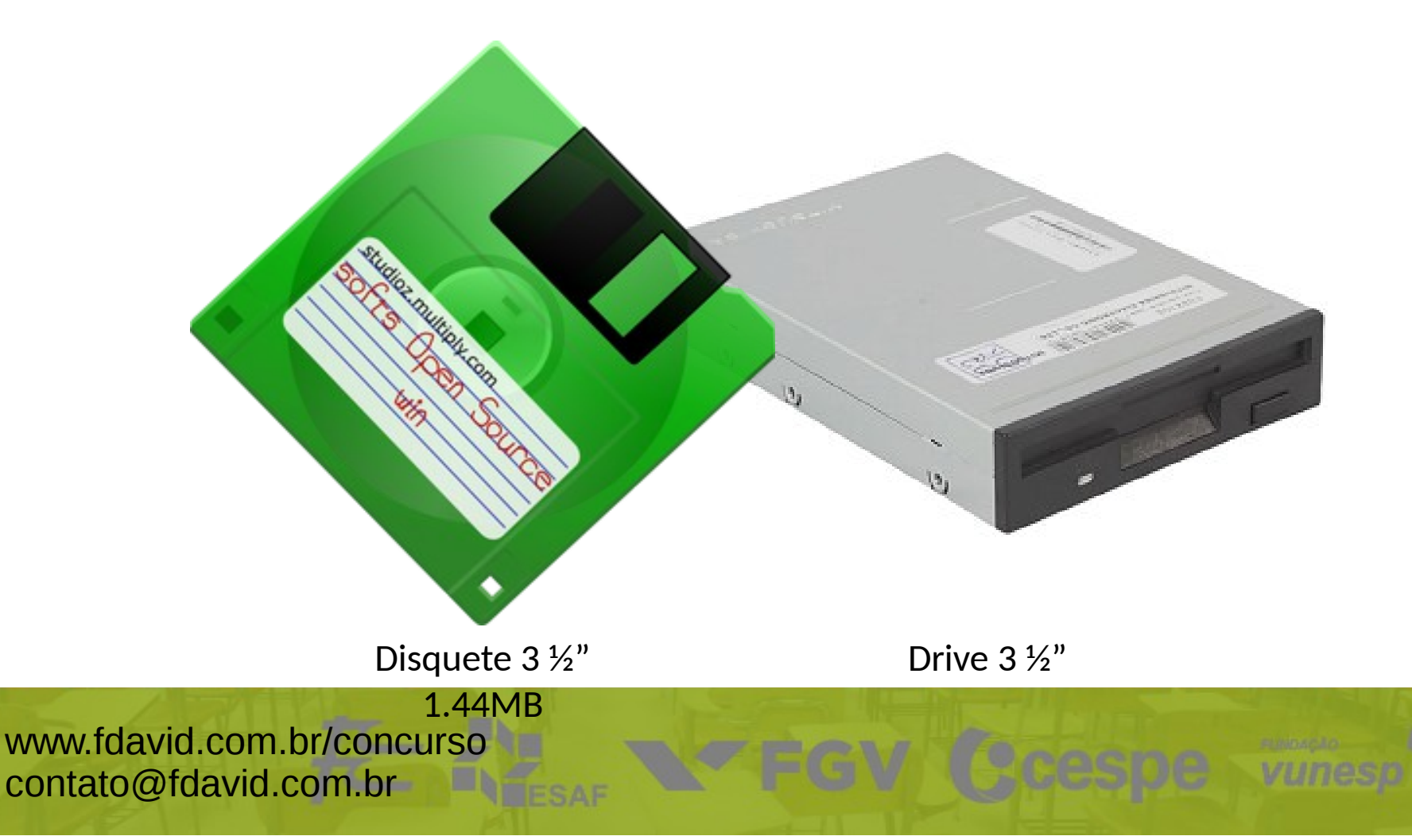

#### **Periféricos: Armazenamento (Rígido, magnético)**

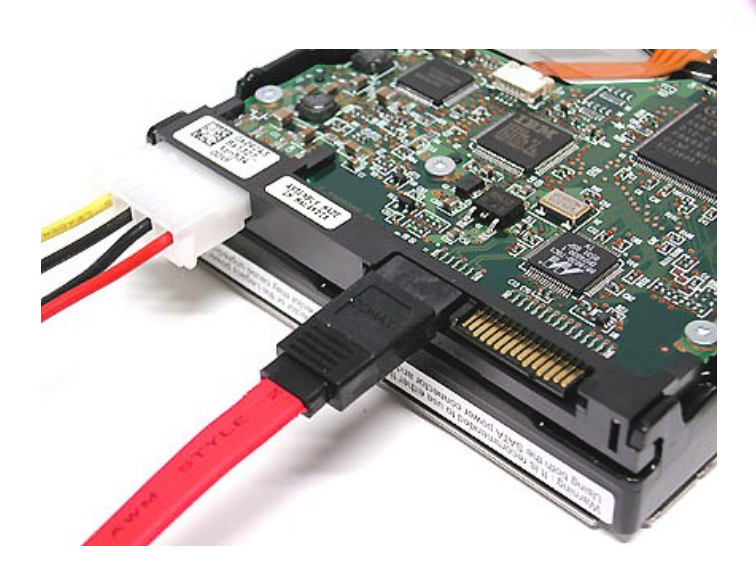

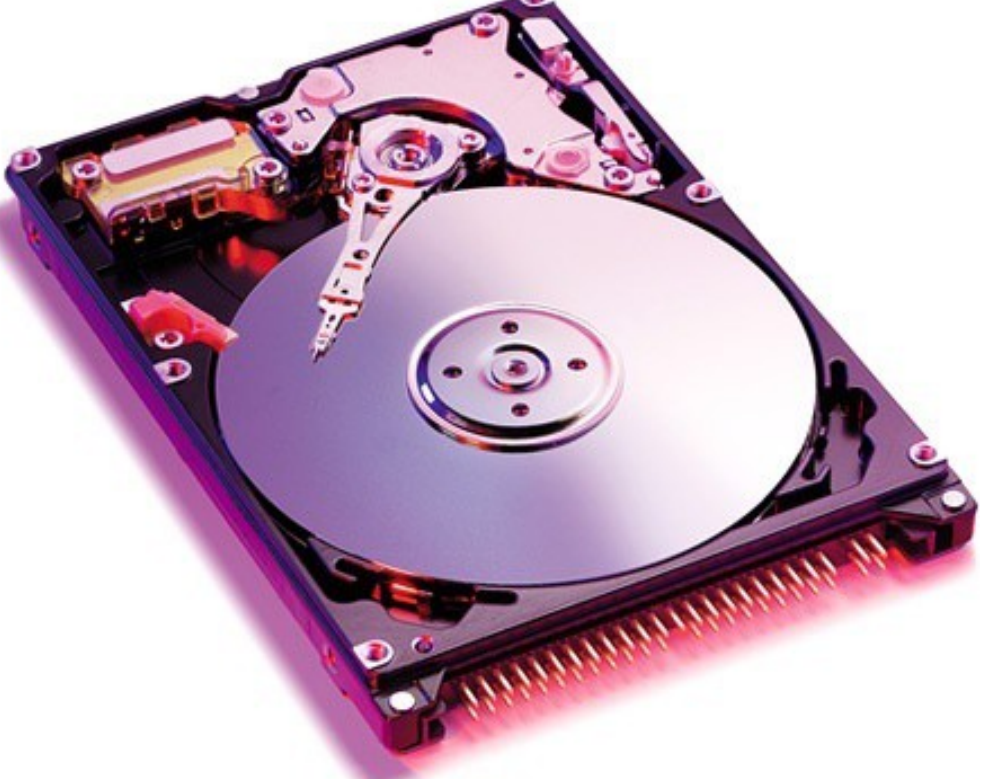

HD: SATA HD: IDE

#### **Periféricos: Armazenamento (Eletrônico)**

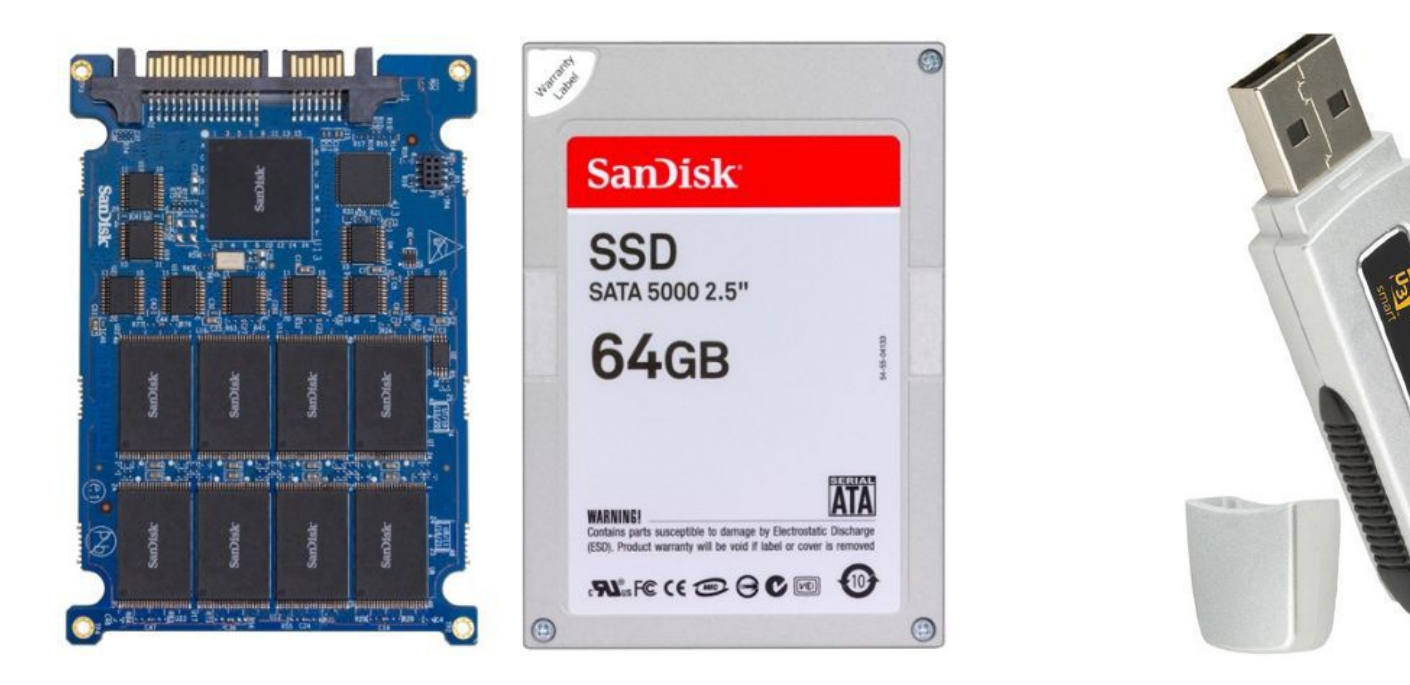

Solid-state drive (SSD) end a set of the Pendrive

#### **Periféricos: Armazenamento (Óptico)**

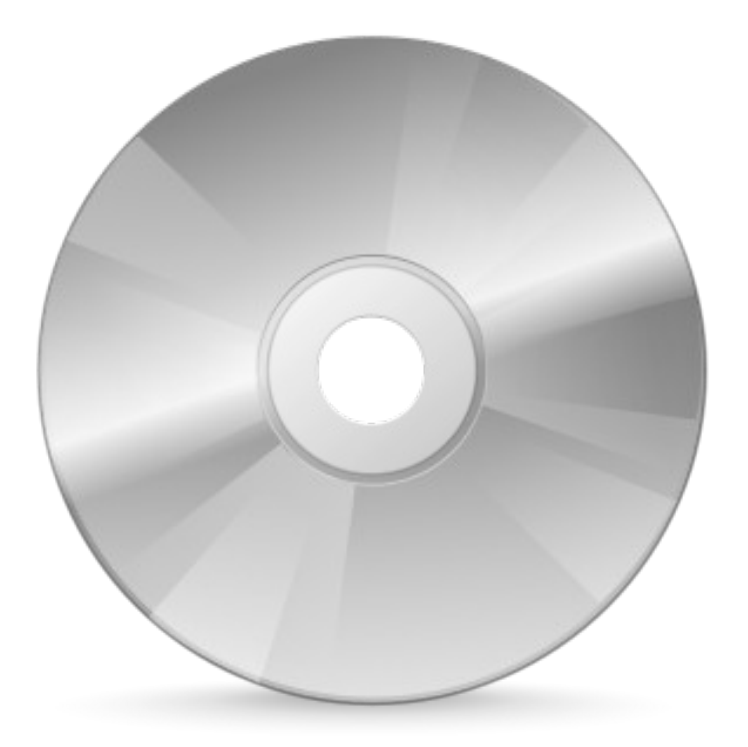

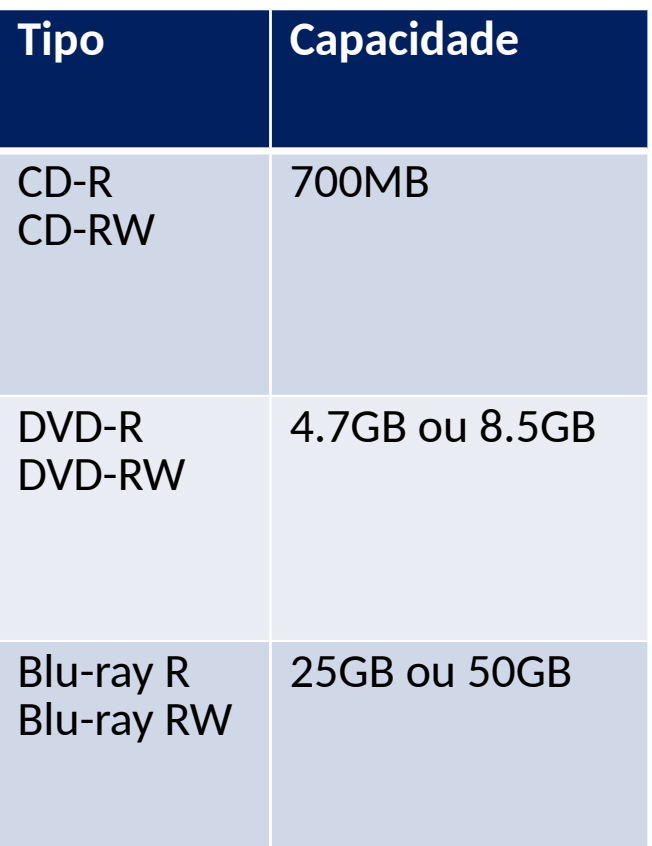